# **Custom Sauce Labs WebDriver Extensions for Network and Log Commands**

To enable networking capabilities for tests and generate custom log files, use these Sauce Labs options for the Selenium [JavaScript Executor](https://wiki.saucelabs.com/display/DOCS/Annotating+Tests+with+Selenium%27s+JavaScript+Executor) and our [exte](https://wiki.saucelabs.com/pages/viewpage.action?pageId=70072943) [nded debugging features.](https://wiki.saucelabs.com/pages/viewpage.action?pageId=70072943) You can find more examples of this feature written in Node.js, Python, and Java [on GitHub](https://github.com/saucelabs/extended_debugging_demo).

You must have Extended Debugging enabled to use these commands.

**Chrome Only** ത

This feature is available only for testing web applications with the Google Chrome browser.

See the following sections for more information:

- [Test Environment Tools](#page-1-0)
	- [Intercept Network Requests](#page-1-1)
	- [Throttle CPU Capabilities](#page-2-0)
	- [Throttle Network Capabilities](#page-2-1)
- [Extended Debugging Tools](#page-4-0)
	- [Network Log](#page-4-1)
	- [Performance Log](#page-4-2)

## <span id="page-1-0"></span>Test Environment Tools

Test Environment Tools simulate network conditions and manipulate network requests to analyze and improve test performance.

#### <span id="page-1-1"></span>**Intercept Network Requests**

Allows modification of requests made by the browser. You can alter these as your tests require:

- Blacklist requests to 3rd party vendors
- Modify requests to REST API (Mock REST API response)
- Redirect certain parts of the app
- Insert or change headers

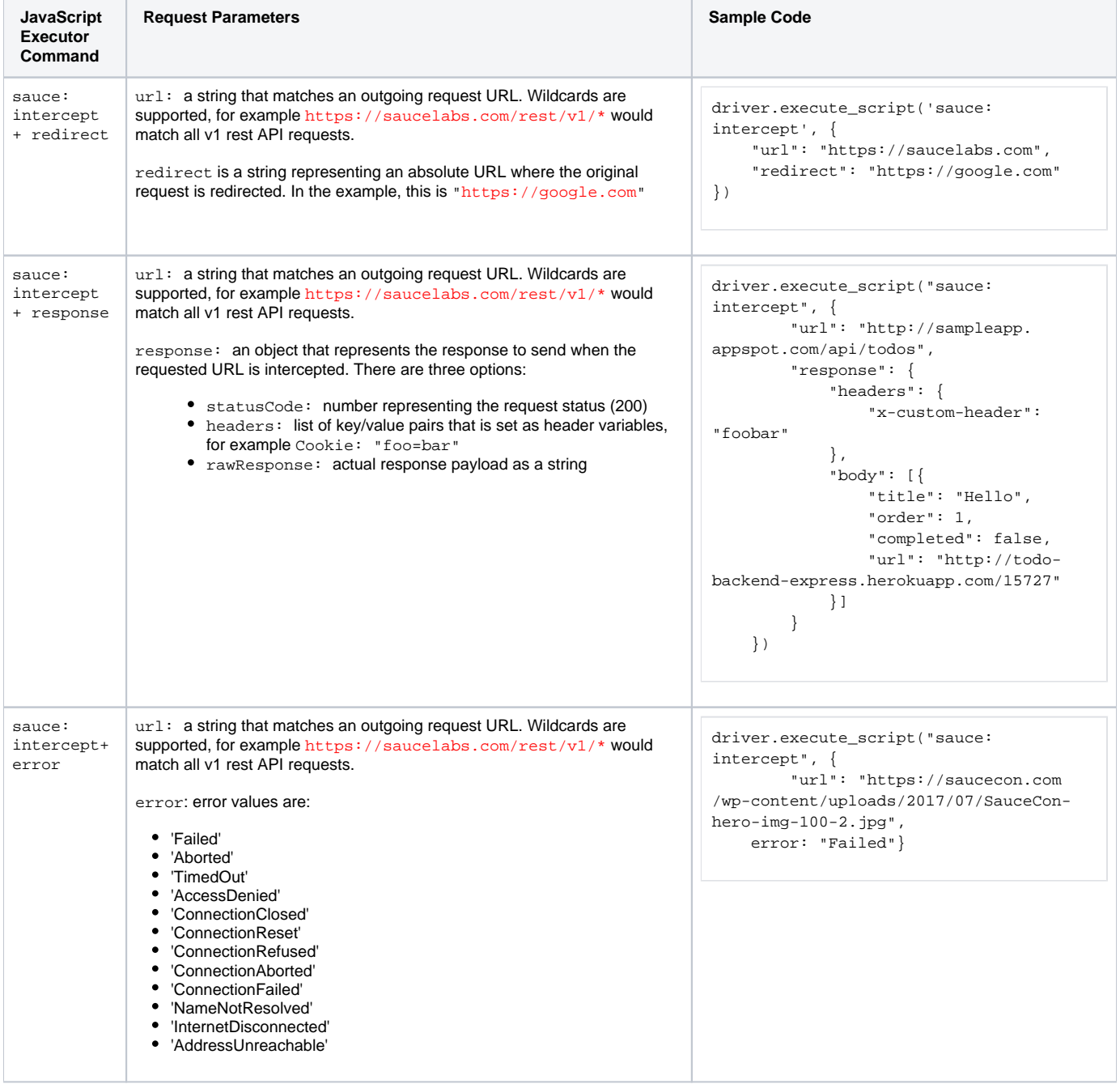

**Network Intercept Example**

**Python example**

```
driver.execute_script('sauce:intercept', {
     "url": "https://saucelabs.com",
     "redirect": "https://google.com"
})
# or
driver.execute_script('sauce:intercept', {
     "url": "https://saucelabs.com/res7/v1/build/32hmv4j32v4j2j3v4j24v232vj4j",
     "response": {
         "statusCode": 200,
         "headers": {
             "etag": 3244224432,
             "Cookie: "foo=bar",
             ...
         },
         "rawResponse": "{\"username\":\"..."
     }
})
```
### <span id="page-2-0"></span>**Throttle CPU Capabilities**

Mobile devices have less CPU power than most desktops and laptops (or a VM's default configuration). You can use CPU Throttling to simulate how your app will run on slower systems, helping you identify possible performance issues.

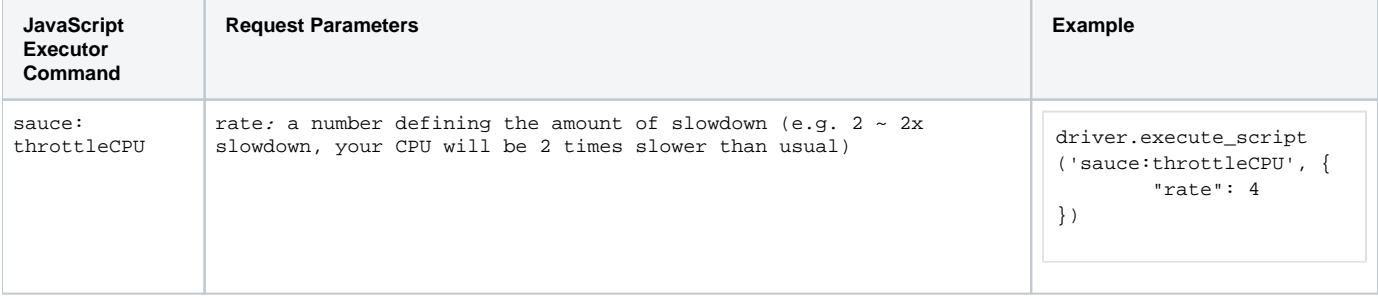

#### <span id="page-2-1"></span>**Throttle Network Capabilities**

With network conditioning you can test your site on a variety of network connections, including Edge, 3G, and even offline. You can throttle the data throughput, including the maximum download and upload throughput, and use latency manipulation to enforce a minimum delay in connection round-trip time (RTT).

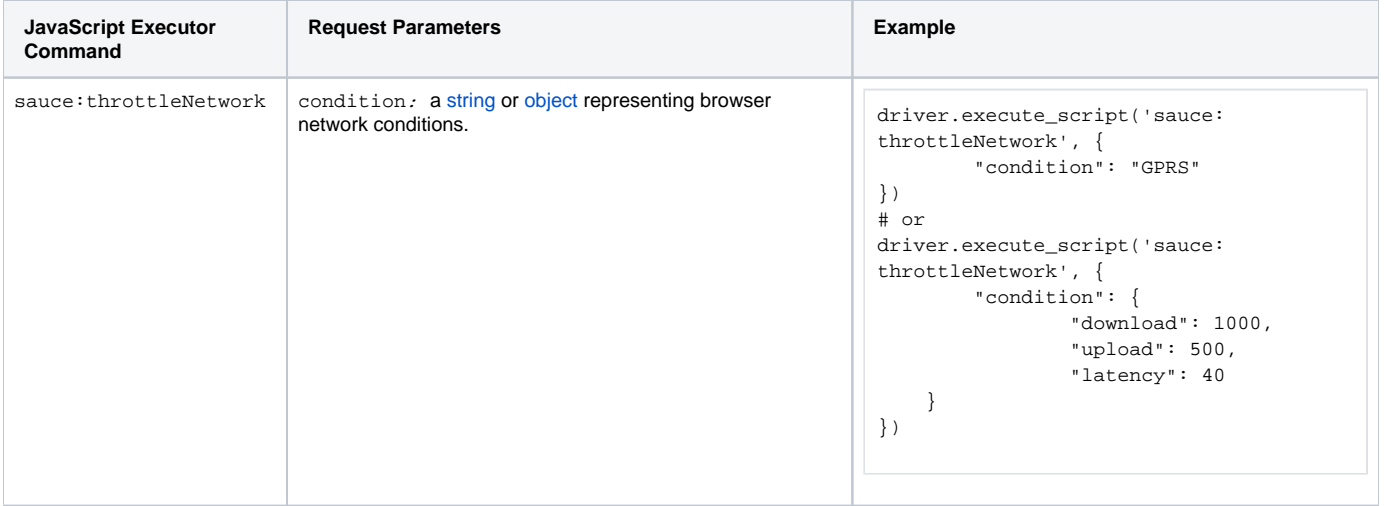

<span id="page-2-2"></span>**Strings**

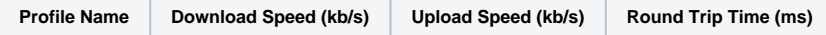

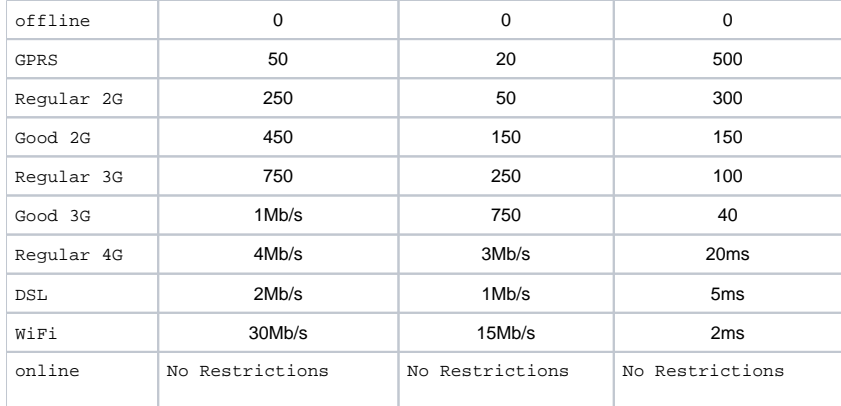

#### <span id="page-3-0"></span>**Custom objects**

You can create custom network conditions with objects. You must define the download speed (in bytes/second), upload speed (in bytes/second), and latency (in milliseconds) for the custom condition, as shown in the example.

## <span id="page-4-0"></span>Extended Debugging Tools

Extended Debugging Tools provide additional logs to analyze test performance.

#### <span id="page-4-1"></span>**Network Log**

The Sauce Labs network log records all network requests being made by the page currently open in the browser.

```
Log Type Response
sauce:network
                 Sample response
                 [{
                      "url": "http://saucelabs.com/beta/dashboard",
                      "statusCode": 200,
                      "method": "GET",
                      "requestHeaders": {
                          ...
                      },
                      "responseHeaders": {
                          ...
                      },
                      "timing": {
                          "blocked": -1,
                          "connect": -1,
                          "dns": -1,
                          "receive": 0,
                          "send": 0,
                          "ssl": -1,
                          "wait": 0
                      }
                 }, {
                      ...
                 }]
```
#### <span id="page-4-2"></span>**Performance Log**

The Sauce Labs performance log contains performance-related metrics.

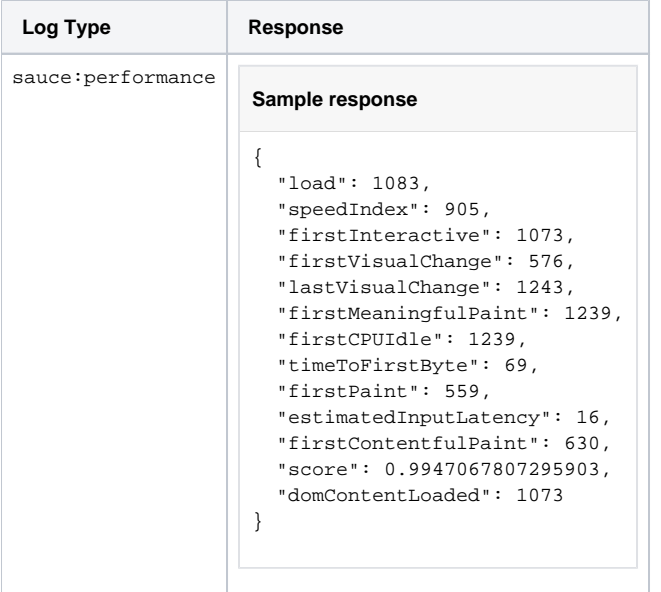